$<<$ ANSYS 13.0

, tushu007.com

- 13 ISBN 9787111347385
- 10 ISBN 7111347382

出版时间:2011-7

页数:493

PDF

 $<<$ ANSYS 13.0

更多资源请访问:http://www.tushu007.com

, tushu007.com

 $<<$ ANSYS 13.0

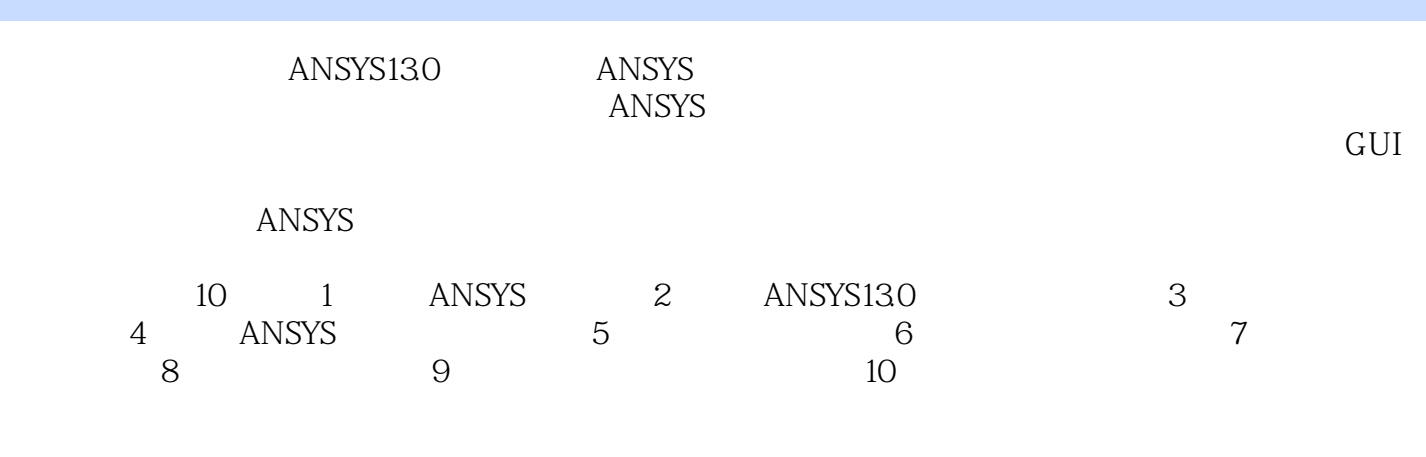

 $\lambda$ NSYS $\lambda$ 

 $ANSYS$ 

**ANSYS** 

, tushu007.com

## $<<$ ANSYS 13.0

 $\mathbf 1$  $1.1$  $1.1.1$  $1.1.2$ 1.2 ANSYS  $1.21$  ANSYS 1.22 ANSYS130 1.3 ANSYS130 1.3.1 ANSYS130 1.32 ANSYS130  $1.4$  $1.41$  $1.42$ 1.43  $1.44$ 2 ANSYS130 2.1 ANSYS130 22 23 231 232 233 234 235  $24$  $2.4.1$ 242 243 244 245 246 24.7 248 249 24.10 25 26 26.1 262 263 264 265 266 26.7

## , tushu007.com

## $<<$ ANSYS 13.0

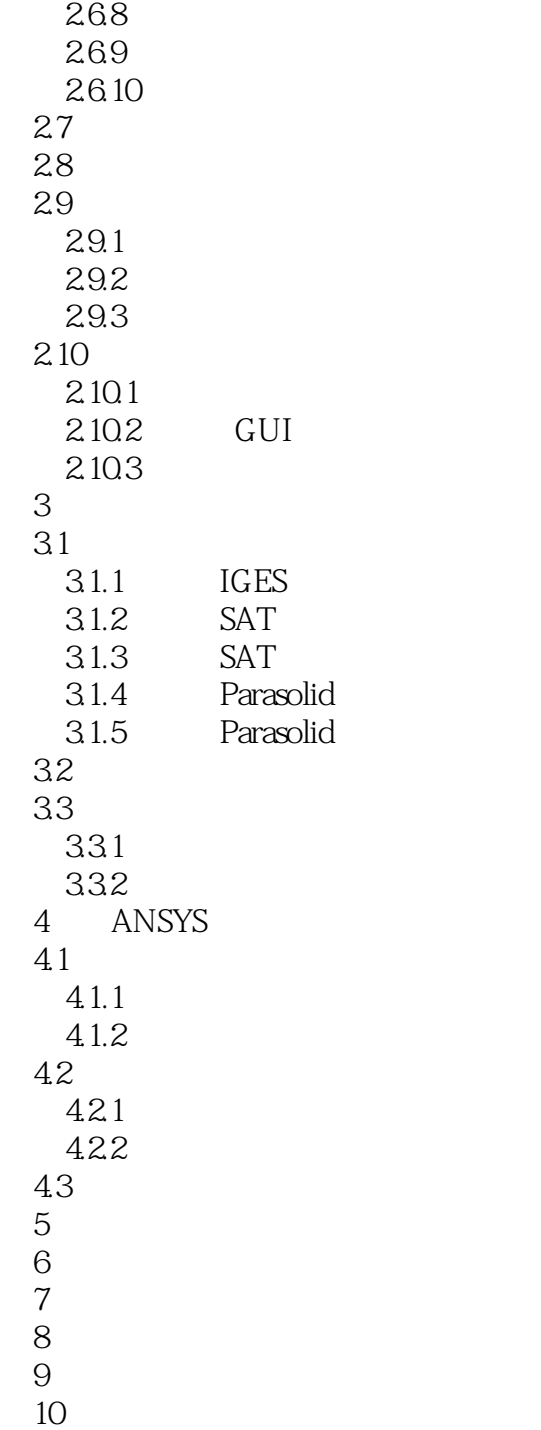

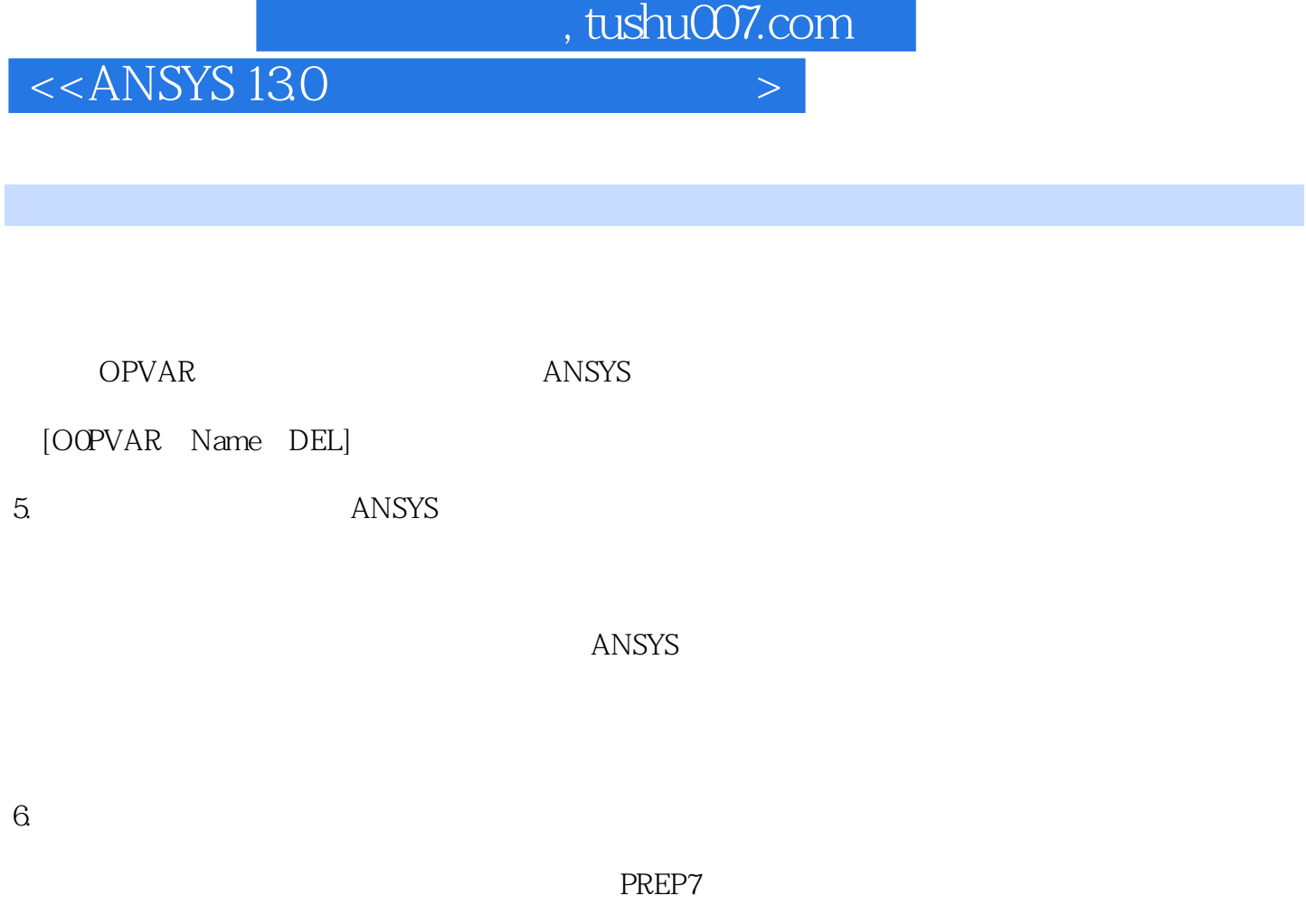

 $7.$ 

Jobname. LOOP

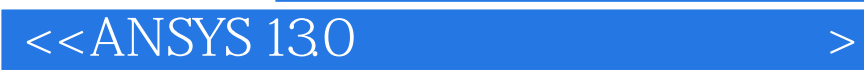

ANSYS 130

 $ANSYS$  $ANSYS$ 

 $,$  tushu007.com

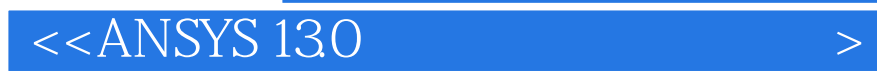

本站所提供下载的PDF图书仅提供预览和简介,请支持正版图书。

更多资源请访问:http://www.tushu007.com

 $,$  tushu007.com